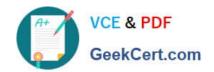

## **HAT-680**<sup>Q&As</sup>

## HITACHI DATA SYSTEMS QUALIFIED PROFESSIONAL? STORAGE ADMINISTRATION

### Pass Hitachi HAT-680 Exam with 100% Guarantee

Free Download Real Questions & Answers **PDF** and **VCE** file from:

https://www.geekcert.com/hat-680.html

100% Passing Guarantee 100% Money Back Assurance

Following Questions and Answers are all new published by Hitachi
Official Exam Center

- Instant Download After Purchase
- 100% Money Back Guarantee
- 365 Days Free Update
- 800,000+ Satisfied Customers

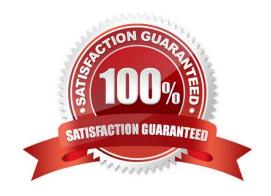

# VCE & PDF GeekCert.com

#### https://www.geekcert.com/hat-680.html

2024 Latest geekcert HAT-680 PDF and VCE dumps Download

#### **QUESTION 1**

You want to add a VSP which has an externally connected HUS110 into your Hitachi Device Manager (HDvM) environment. What is required to prepare the environment for storage virtualization?

- A. Only the VSP must be added to Hitachi Device Manager.
- B. Only the HUS must be added to Hitachi Device Manager.
- C. Both storage systems must be added to Hitachi Device Manager.
- D. At least one of the storage systems must be added to Hitachi Device Manager.

Correct Answer: C

#### **QUESTION 2**

A storage manager has recently implemented a Hitachi Device Manager environment and needs to assign users to the All Resources user group. From which two role options should the storage manager choose to create the user profiles? (Choose two.)

- A. UserGroup
- B. ViewGroup
- C. ModifyGroup
- D. CreateGroup

Correct Answer: BC

#### **QUESTION 3**

What are two benefits of the Hitachi Command Suite? (Choose two.)

- A. integration with Hitachi Compute Platform management software
- B. integration with Cisco directors management software
- C. integration with third-party storage management software as defined in HiFire
- D. integration with Hitachi NAS Platforms management software

Correct Answer: AD

#### **QUESTION 4**

You want to create a Hitachi Dynamic Provisioning pool on a VSP using Hitachi Device Manager. Which two conditions apply? (Choose two.)

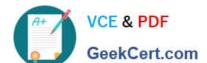

#### https://www.geekcert.com/hat-680.html

2024 Latest geekcert HAT-680 PDF and VCE dumps Download

- A. Drive types cannot be mixed.
- B. LDEVs must be selected.
- C. Parity groups must be selected.
- D. The maximum pool number cannot exceed 127.

Correct Answer: CD

#### **QUESTION 5**

A storage administrator managing a Hitachi Device Manager (HDvM) environment has used Hitachi Storage Navigator Modular to create a LUN on an HUS110 system. What should be done next for this change to be reflected within HDvM?

- A. Perform a LUN refresh.
- B. Perform a host refresh.
- C. Execute the save function.
- D. Perform a subsystem refresh.

Correct Answer: D

Latest HAT-680 Dumps

HAT-680 Practice Test

**HAT-680 Exam Questions**